## Create Local Repository

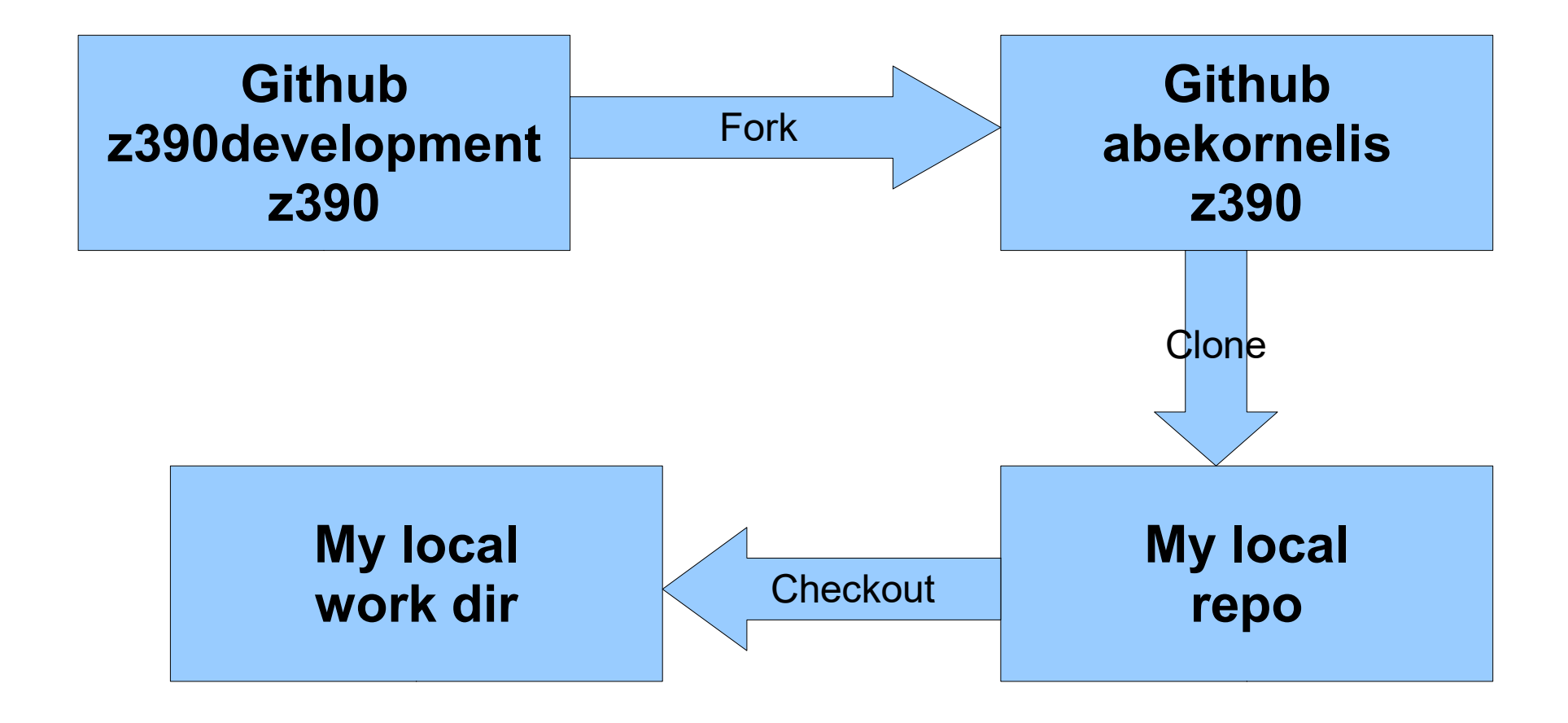

## **Repositories**

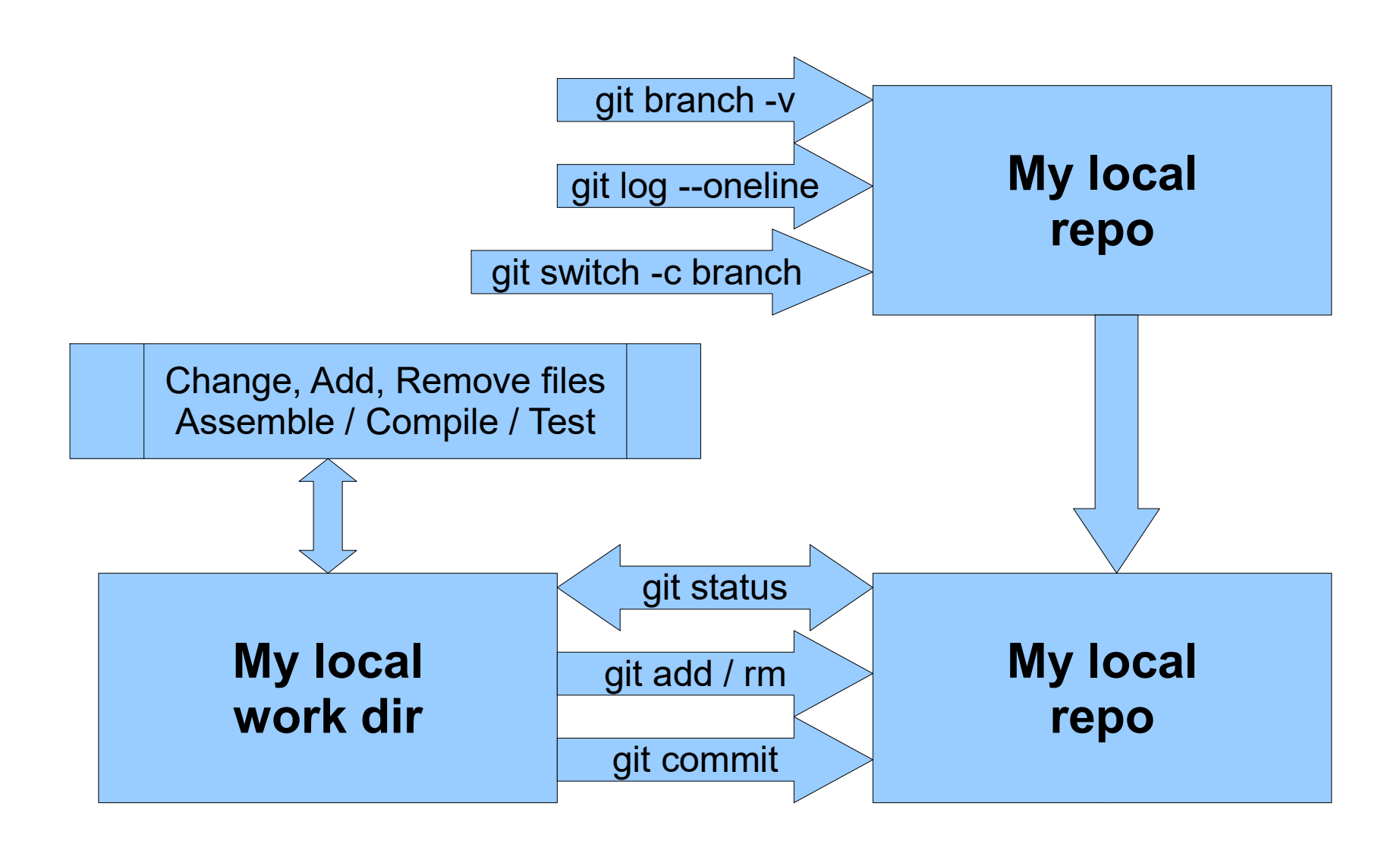

## Upload Changes to z390 repo

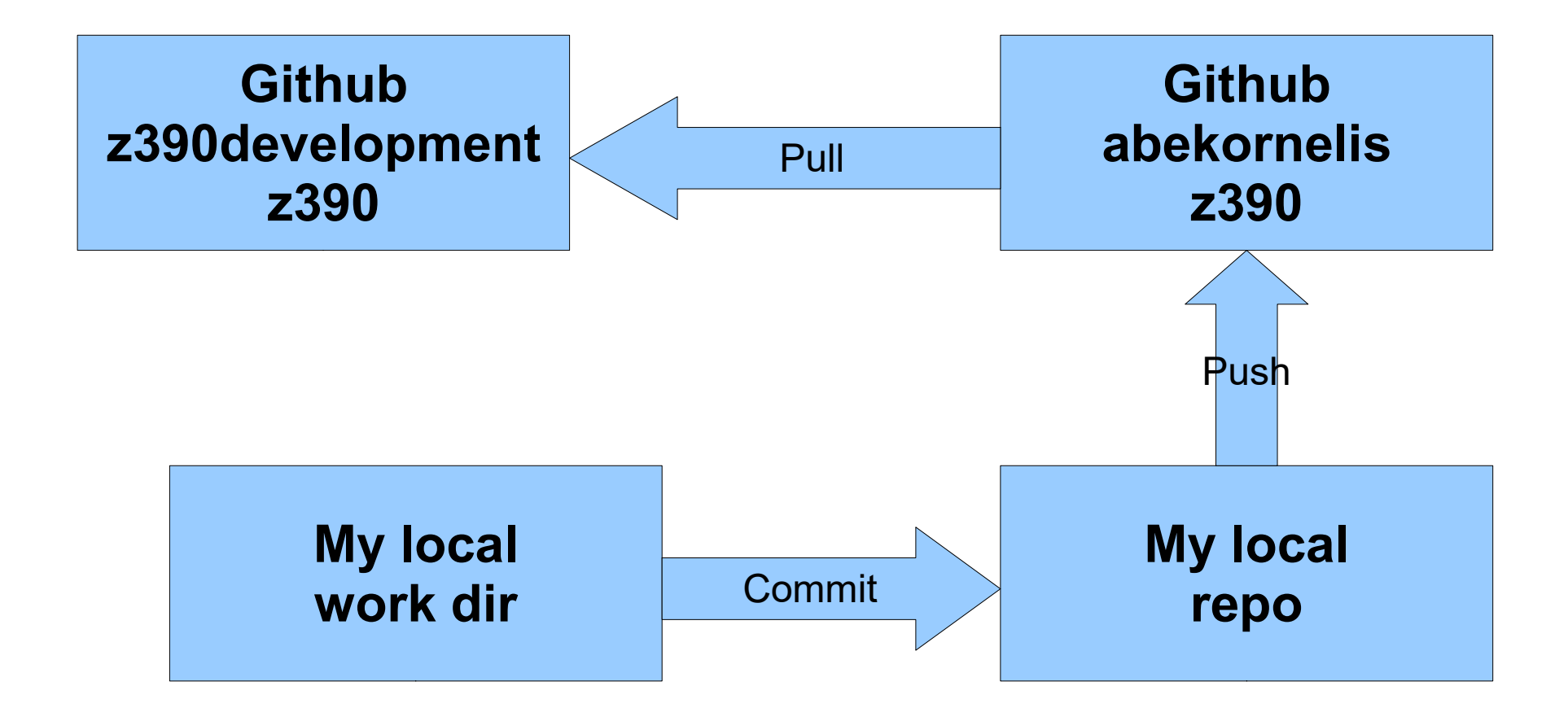